## Вариант 10

 $|1|$ На рисунке справа схема дорог Н-ского района изображена в виде графа, в таблице содержатся сведения о длинах этих дорог (в километрах).

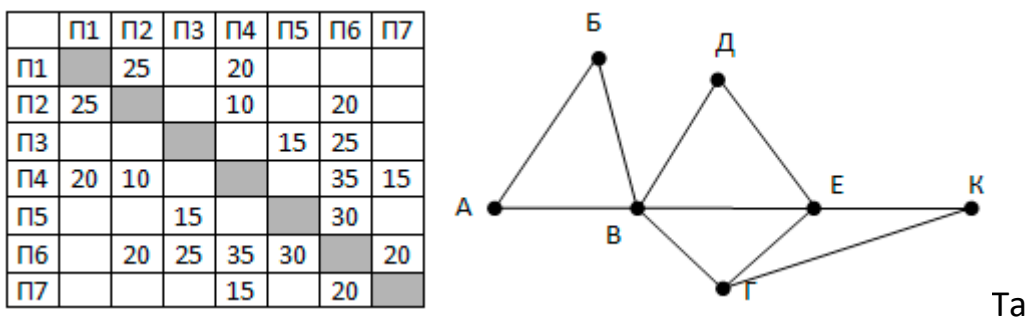

Так как таблицу и

схему рисовали независимо друг от друга, то нумерация населённых пунктов в таблице никак не связана с буквенными обозначениями на графе. Определите длину кратчайшего пути из пункта В в пункт К.

 $\overline{\mathbf{z}}$ 

Логическая функция F задаётся выражением  $\neg w \wedge (x \wedge \neg z \vee \neg x \wedge \neg y \wedge z)$ .

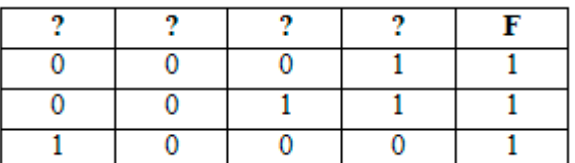

 $\!perp$ На рисунке приведён фрагмент таблицы

истинности функции F, содержащий все наборы аргументов, при которых функция F истинна. Определите, какому столбцу таблицы истинности функции F соответствует каждая из переменных x, y, z, w.

Таблица 2

 $\overline{\mathbf{3}}$ В фрагменте базы данных представлены сведения о родственных отношениях. Определите, у скольких детей отец старше матери, но не более чем на 2 года.

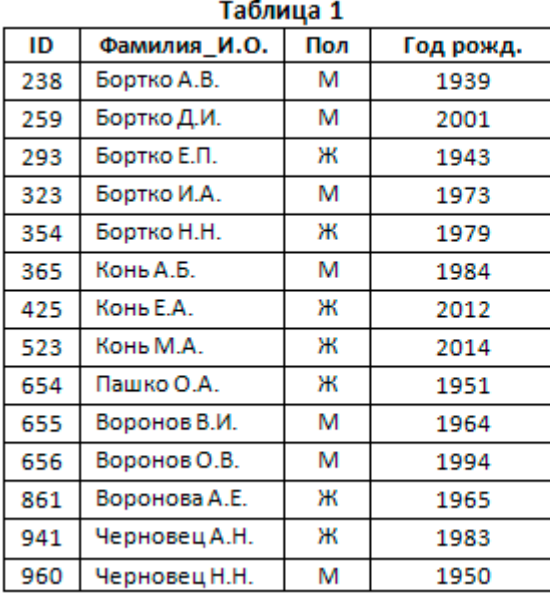

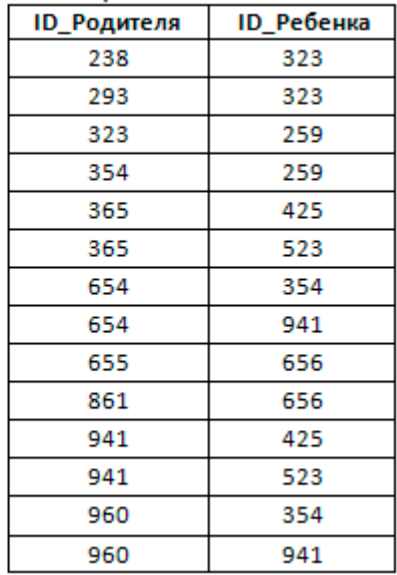

 $\overline{\mathbf{a}}$ 

5

По каналу связи передаются сообщения, содержащие только шесть букв: У, Р, А, Е, Г, Э; для передачи используется двоичный код, удовлетворяющий условию Фано. Буквы Е, Р, А, Г, У имеют коды 01, 000, 100, 101, 110 соответственно. Укажите код наименьшей длины для буквы Э. Если в качестве кода может быть использовано несколько кодов одинаковой длины, выбрать тот, числовое значение которого меньше.

На вход алгоритма подаётся натуральное число N. Алгоритм строит по нему новое

Вариант 10

число R следующим образом.

1. Строится двоичная запись числа N без ведущих нулей.

2. Если в полученной записи единиц больше, чем нулей, то справа приписывается единица. Если нулей больше или нулей и единиц поровну, справа приписывается ноль.

Полученная таким образом запись является двоичной записью искомого числа R. Какое наибольшее число, меньшее 100, может быть получено в результате работы автомата?

6

Определите, при каком наибольшем положительном введённом значении переменной с программа выведет трёхзначное число.

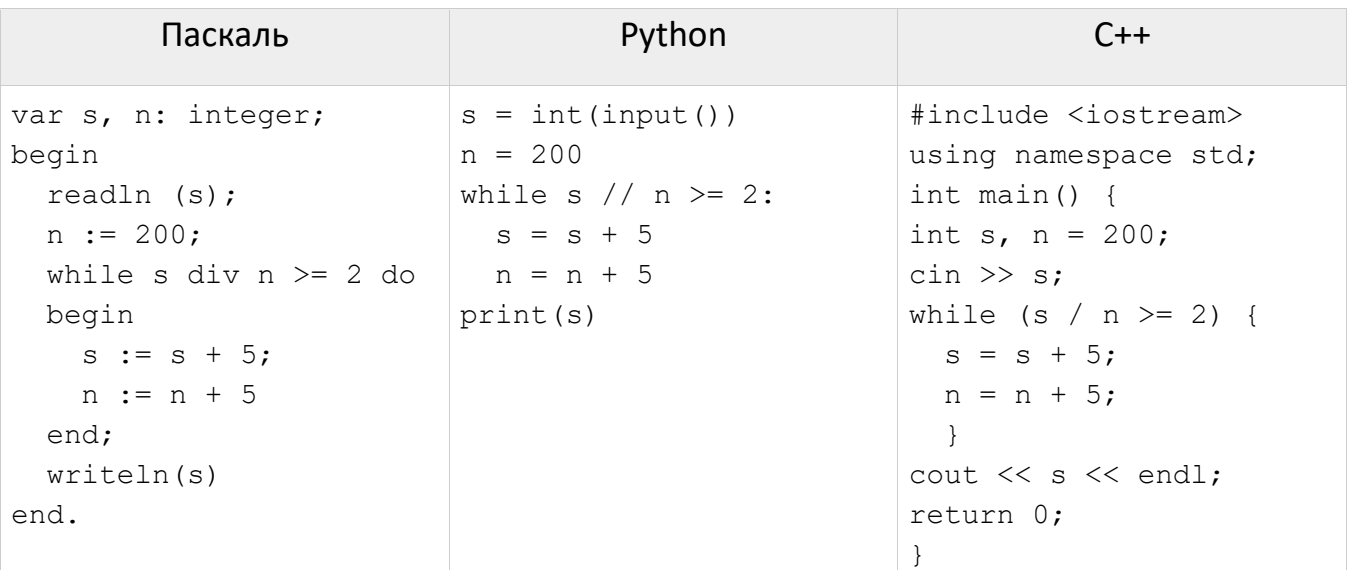

- $\overline{\mathbf{z}}$ Музыкальный фрагмент был записан в формате моно, оцифрован и сохранён в виде файла с использованием сжатия данных. При этом производилось сжатие данных, объем сжатого фрагмента стал равен 40% от первоначальной записи. Затем тот же музыкальный фрагмент был записан повторно в формате стерео (двухканальная запись) и оцифрован с разрешением в 8 раз выше и частотой дискретизации в 2 раз выше, чем в первый раз. При этом производилось сжатие данных, объем сжатого фрагмента стал равен 60% от повторной записи. Во сколько раз размер повторной записи будет больше изначальной?
- 8 Петя составляет шестибуквенные слова перестановкой букв слова ЧИУАУА. Сколько всего различных слов может составить Петя?
- 9 Откройте файл электронной таблицы 9-0.xls, содержащей вещественные числа результаты ежечасного измерения температуры воздуха на протяжении трёх месяцев. Найдите разность между максимальным и минимальным значениями температуры в апреле в первой половине дня (до 12:00 включительно). В ответе запишите только целую часть получившегося числа.
- С помощью текстового редактора определите, сколько раз, не считая сносок, 10 встречается слово «солдат» или «Солдат» (в любом падеже единственного и множественного числа) в тексте романа А.С. Пушкина «Капитанская дочка» (файл 10-34. docx). В ответе укажите только число.

**11** В велокроссе участвуют 119 спортсменов. Специальное устройство регистрирует прохождение каждым из участников промежуточного финиша, записывая его номер с использованием минимально возможного количества бит, одинакового для каждого спортсмена. Каков информационный объем в битах сообщения, записанного устройством, после того как промежуточный финиш прошли 70 велосипедистов?

**12** Исполнитель Редактор получает на вход строку цифр и преобразовывает её. Редактор может выполнять две команды, в обеих командах v и w обозначают цепочки символов.

```
1. заменить (v, w)
```

```
2. нашлось (v)
```
Первая команда заменяет в строке первое слева вхождение цепочки v на цепочку w. Если цепочки v в строке нет, эта команда не изменяет строку. Вторая команда проверяет, встречается ли цепочка v в строке исполнителя Редактор. Дана программа для исполнителя Редактор:

```
НАЧАЛО
ПОКА нашлось (9999) ИЛИ нашлось (333)
   ЕСЛИ нашлось (9999)
     ТО заменить (9999, 3)
     ИНАЧЕ заменить (333, 99)
   КОНЕЦ ЕСЛИ
КОНЕЦ ПОКА
КОНЕЦ
```
Какая строка получится в результате применения приведённой выше программы к строке, состоящей из 194 идущих подряд цифр 3? В ответе запишите полученную строку.

**13** На рисунке изображена схема дорог, связывающих города А, Б, В, Г, Д, Е, К, Л, М, Н, П, Р, Т. По каждой дороге можно двигаться только в одном направлении, указанном стрелкой. Сколько существует различных путей из города А в город Т?

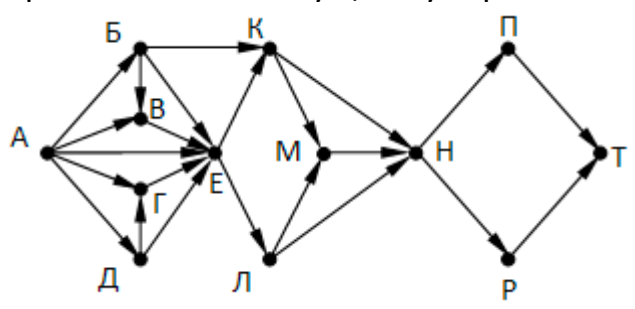

**14** Значение арифметического выражения: **5∙36<sup>7</sup> + 6<sup>10</sup> – 36** записали в системе счисления с основанием 6. Сколько цифр «5» содержится в этой записи?

**15** Обозначим через ДЕЛ(n, m) утверждение «натуральное число n делится без остатка на натуральное число m». Для какого наибольшего натурального числа A формула

ДЕЛ(120, A) ∧ (¬ДЕЛ(x, A) → (ДЕЛ(x, 36) → ¬ДЕЛ(x, 15)))

тождественно истинна (то есть принимает значение 1 при любом натуральном

значении переменной х)?

16 Ниже записаны две рекурсивные функции (процедуры): F и G.Сколько символов «звёздочка» будет напечатано на экране при выполнении вызова F(13)?

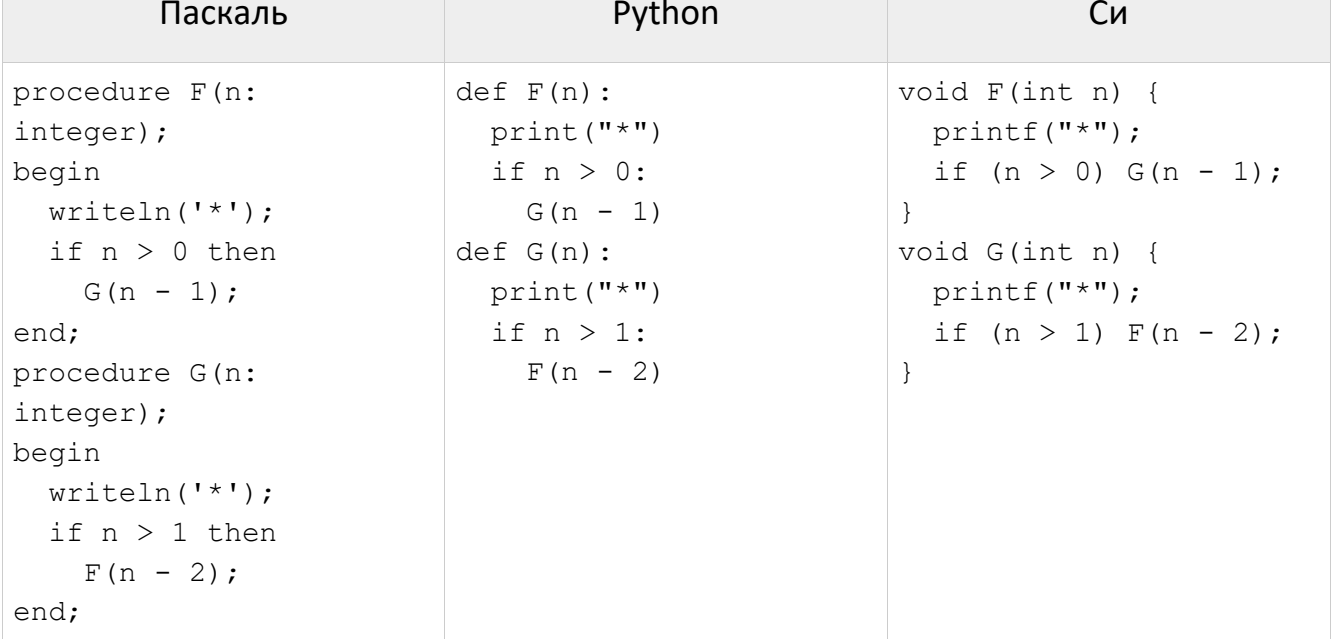

- 17 Рассматривается множество целых чисел, принадлежащих отрезку [1200;11200], которые делятся на 5 и не делятся на 7, 13, 17 и 19. Найдите количество таких чисел и минимальное из них. В ответе запишите два числа через пробел: сначала количество. затем минимальное число.
- 18 Квадрат разлинован на N×N клеток (1 < N < 17). Исполнитель Робот может перемещаться по клеткам, выполняя за одно перемещение одну из двух команд: вправо или вниз. По команде вправо Робот перемещается в соседнюю правую клетку, по команде вниз - в соседнюю нижнюю. При попытке выхода за границу квадрата Робот разрушается. Перед каждым запуском Робота в каждой клетке квадрата лежит монета достоинством от 1 до 100. Посетив клетку, Робот забирает монету с собой; это также относится к начальной и конечной клетке маршрута Робота.

Исходные данные записаны в файле 18-0.xls в виде электронной таблице размером N×N, каждая ячейка которой соответствует клетке квадрата. Определите максимальную и минимальную денежную сумму, которую может собрать Робот, пройдя из левой верхней клетки в правую нижнюю. В ответе укажите два числа сначала максимальную сумму, затем минимальную.

Два игрока, Петя и Ваня, играют в следующую игру. Перед игроками лежат две кучи камней. Игроки ходят по очереди, первый ход делает Петя. За один ход игрок может добавить в одну из куч один камень или увеличить количество камней в куче в два раза. Чтобы делать ходы, у каждого игрока есть неограниченное количество камней. Игра завершается в тот момент, когда суммарное количество камней в кучах становится не менее 53. Победителем считается игрок, сделавший последний ход, т. е. первым получивший позицию, в которой в кучах будет 53 или больше камней.

В начальный момент в первой куче было 5 камней, во второй куче – S камней, 1 ≤ S ≤ 47. Будем говорить, что игрок имеет выигрышную стратегию, если он может выиграть при любых ходах противника.

**KEF3-21** 

Ответьте на следующие вопросы:

Вопрос 1. Известно, что Ваня выиграл своим первым ходом после неудачного первого хода Пети. Назовите минимальное значение S, при котором это возможно.

Вопрос 2. Найдите два таких значения S, при которых у Пети есть выигрышная стратегия, причём Петя не может выиграть первым ходом, но может выиграть своим вторым ходом независимо от того, как будет ходить Ваня. Найденные значения запишите в ответе в порядке возрастания.

Вопрос 3. Укажите минимальное значение S, при котором у Вани есть выигрышная стратегия, позволяющая ему выиграть первым или вторым ходом при любой игре Пети, и при этом у Вани нет стратегии, которая позволит ему гарантированно выиграть первым ходом.

22 Укажите наименьшее из таких чисел х, при вводе которых алгоритм печатает сначала 45, а потом 5.

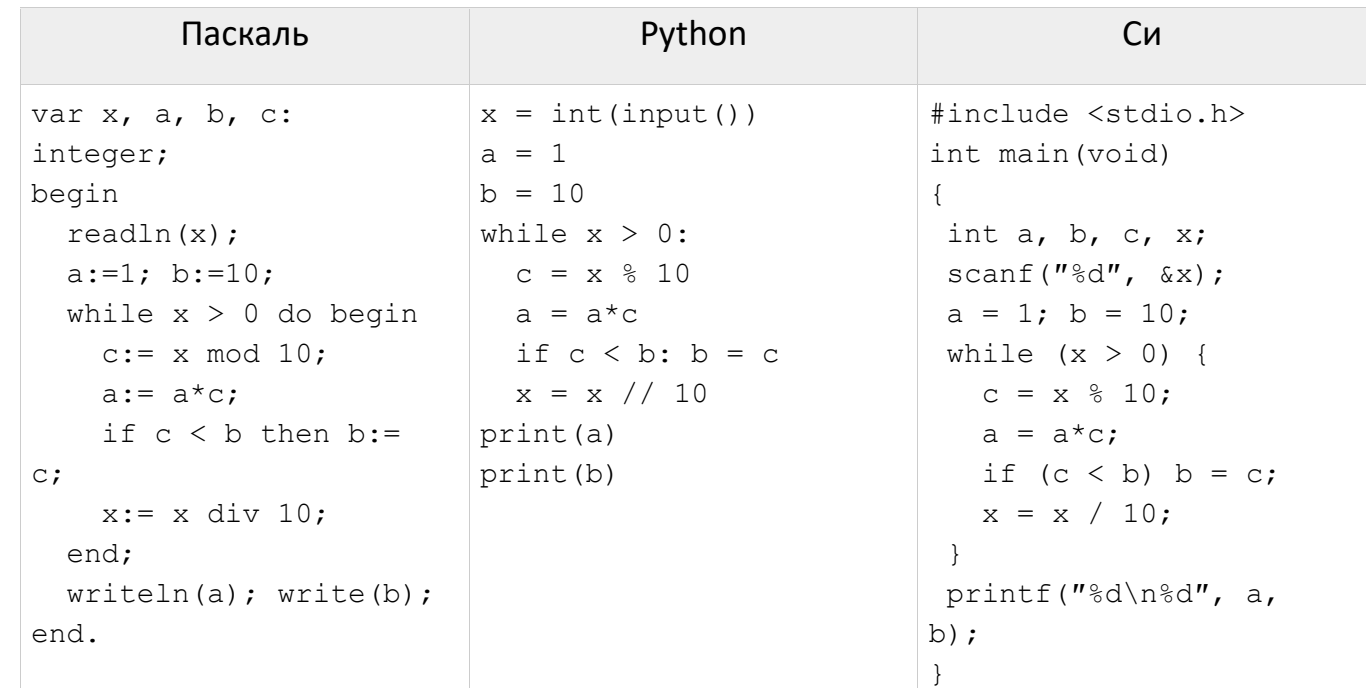

23 У исполнителя Калькулятор есть три команды, которым присвоены номера:

- 1. Прибавить 1
- 2. Прибавить 5
- 3. Умножить на 3

Определите число, для получения которого из числа 1 существует 175 программ.

24 Текстовый файл 24-s2.txt состоит не более чем из  $10^6$  заглавных латинских букв. Определите символ, который чаще всего встречается в файле между буквами Х и Z, так что X стоит слева от него, а Z - справа. В ответе запишите сначала этот символ, а потом сразу (без разделителя) сколько раз он встретился между буквами Х и Z. Если таких символов несколько, нужно вывести тот, который стоит раньше в алфавите. Например, в тексте XBZCXXZXBZXDZDD между буквами X и Z два раза стоит B, по

одному разу - X и D. Для этого текста ответом будет B2.

25 Напишите программу, которая ищет среди целых чисел, принадлежащих числовому отрезку [268220; 270335] число с максимальной суммой делителей, имеющее не более четырех делителей. Для найденного числа выведите сумму делителей и количество делителей.

26 Спутник «Фотон» проводит измерения солнечной активности, результат каждого измерения представляет собой натуральное число. Перед обработкой серии измерений из неё исключают К наибольших и К наименьших значений (как недостоверные). По заданной информации о значении каждого из измерений, а также количестве исключаемых значений, определите наибольшее достоверное измерение, а также целую часть среднего значения всех достоверных измерений. Входные и выходные данные. В первой строке входного файла 26-k2.txt находятся два числа, записанные через пробел: N - общее количество измерений (натуральное число, не превышающее 10 000) и К - количество исключаемых минимальных и максимальных значений. В следующих N строках находятся значения каждого из измерений (все числа натуральные, не превышающие 1000), каждое в отдельной строке. Запишите в ответе два числа: сначала наибольшее достоверное измерение, а затем целую часть среднего значения всех достоверных измерений.

## Пример входного файла:

При таких исходных данных ответ должен содержать 2 числа - 43 и 35. Пояснение: будут отброшены значения 5, 9, 44, 50. Тогда наибольшее оставшееся значение равно 43, а среднее значение из оставшихся равно (23+34+36+38+39+43):6 = 35,5.

27 Имеется набор данных, состоящий из положительных целых чисел. Необходимо определить количество пар элементов (а<sub>i</sub>, а<sub>i</sub>) этого набора, в которых 1 ≤ i < j ≤ N и сумма элементов кратна 12.

Входные данные. Даны два входных файла (файл А и файл В), каждый из которых содержит в первой строке количество чисел N (1 ≤ N ≤ 100000). Каждая из следующих N строк содержит одно натуральное число, не превышающее 10 000. Пример входного файла:

- 5
- 7
- 5

12

24

Для указанных входных данных количество подходящих пар должно быть равно 2. В приведённом наборе имеются две пары (7, 5) и (12, 24), сумма элементов которых кратна 12.

В ответе укажите два числа: сначала количество подходящих пар для файла А, затем для файла B.